# <span id="page-0-0"></span>**On Efficient Implementation** of Discontinuous Galerkin Method for Numerical Simulation of Two-Dimensional Gas Dynamic Flows on Unstructured Meshes

V.N. Korchagova<sup>1,2</sup>, I.N. Fufaev<sup>3</sup>,

S.M. Sautkina<sup>2</sup>, I.K. Marchevsky<sup>1,2</sup>, V.V. Lukin<sup>1,2,3</sup>

<sup>1</sup>Ivannikov Institute for System Programming of the Russian Academy of Sciences <sup>2</sup>Bauman Moscow State Technical University

<sup>3</sup>Keldysh Institute of Applied Mathematics of the Russian Academy of Sciences

Moscow, Russia 23.11.2018

# Introduction

### Gas dynamics specifics

- **O** Discontinuity of solution
- Hydro and gas dymanic instabilities (Rayleigh Taylor, Kelvin Helmholtz, etc.)
- **•** Direction of disturbances propagation in subsonic and supersonic flows

#### Methods

- **FDM** only structured meshes & simple geometry
- **FEM** unstructured meshes, continuous solution, high-order
- $\bullet$  FVM  $-$  unstructured meshes, high numerical diffusivity, low-order

#### Discontinuous Galerkin method

Briefly: FEM  $+$  FVM  $=$  DG

# Governing equations

#### Euler equations

$$
\frac{\partial \rho}{\partial t} + \text{div}(\rho \mathbf{v}) = 0,
$$
\n
$$
\frac{\partial \rho \mathbf{v}}{\partial t} + \text{div}(\rho \mathbf{v} \otimes \mathbf{v} + \rho \hat{\mathcal{I}}) = \mathbf{0},
$$
\n
$$
\frac{\partial \mathbf{v}}{\partial t} + \text{div} \mathcal{F}(\mathbf{U}) = \mathbf{0},
$$
\n
$$
\frac{\partial \mathbf{e}}{\partial t} + \text{div}[(\mathbf{e} + \mathbf{p})\mathbf{v}] = 0
$$
\n
$$
\mathbf{U} = [\rho, \rho u, \rho v, \rho w, \mathbf{e}]^T,
$$
\n
$$
\mathbf{F} = [\rho u, \rho u^2 + \rho, \rho u v, \rho u w, (\mathbf{e} + \mathbf{p})u]^T,
$$
\n
$$
\mathbf{G} = [\rho v, \rho vu, \rho v^2 + \rho, \rho vw, (\mathbf{e} + \mathbf{p})v]^T.
$$

 $\rho$  — density,  $\mathbf{v} = (u, v, w)^T$  — vector of velocity,  $\rho$  — pressure,  $e = \rho \varepsilon + \rho \frac{v^2}{2}$ 2 - volumetric total energy.

EoS for perfect gas:

$$
p=(\gamma-1)\rho\varepsilon, \quad \gamma>1.
$$

# Brief DG review

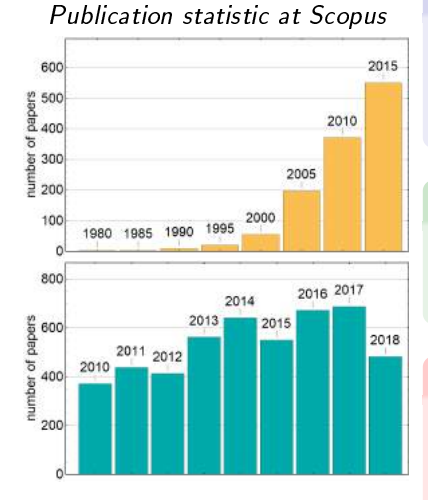

#### **Usability**

- No commercial DG codes
- **•** First open-source implementations: 2017-18, e.g. HopeFOAM

#### Advantages

- **•** Compact stencil
- **•** Easy to increase the accuracy order

### Main difficulties

- Monotonization of solution in case of strong discontinuities
- **•** Implementation complexity

# Runge-Kutta Discontinuous Galerkin method

Solution approximation on cell

$$
\mathbf{U}_h(\vec{x}, t) = \sum_{j=1}^N \sum_{s=0}^m \mathbf{U}_j^{(s)}(t) \varphi_j^{(s)}(\vec{x})
$$

$$
\varphi_j^{(s)}(\vec{x}) \in \{ f(\vec{x}) : f|_{I_k} \in P^m(I_k), k = \overline{1, N} \}
$$

Spatial discretization: Discontinuous Galerkin ODE system

$$
\frac{d\mathbf{U}_j^{(r)}(t)}{dt} - \int\limits_{l_j} \mathcal{F}_j \nabla \varphi_j^{(r)} dS + \oint\limits_{\partial l_j} \mathcal{F}_j \cdot \mathbf{n} \varphi_j^{(r)} dl = 0
$$

Time discretization: Runge-Kutta method

$$
\mathbf{U}^* = \mathbf{U}^n + \tau \mathbf{L}_h(\mathbf{U}^n)
$$

$$
\mathbf{U}^{n+1} = \mathbf{U}^n + \frac{1}{2}\mathbf{U}^* + \frac{1}{2}\tau \mathbf{L}_h(\mathbf{U}^*)
$$

)

## Efficiency issue: monotonization approach

- **•** Solutions may contain discontinuities.
- Discontinuities causes non-physical oscillations and possible blow-ups.
- Additional monotonization is required.

#### Limiters

- WENO S
- Barth-Jespersen (BJ)

#### Characteristic decomposition

- Turn the solutions to the Riemann invariants:  $\mathbf{W}_k = \Omega_k(\theta) \mathbf{U}_k$ ,  $k \in S$ ;
- 2 Apply the limiter to the characteristic variables;
- ${\bf 3}$  Turn back to the conservative ones:  $\tilde{{\bf U}}_j = \Omega_R(\theta) \tilde{{\bf W}}_j.$

## Limiters: WENO for the compact stencil

- Original idea: combination of polynomials on stencil
- Simplification: modified polynomials on neighbour cells instead of interpolation polynomials
- Highly likely not decreasing an order of accuracy on local extrema

#### WENO Simple limiter (WENO S)

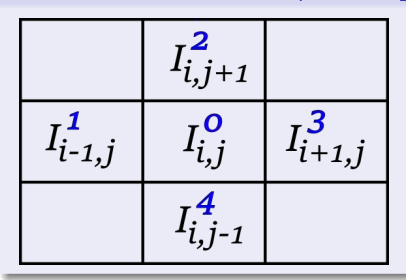

$$
\tilde{U}_0 = \sum_k w_k p_k;
$$
\n
$$
p_k = U_k - U_k^{(0)} + U_0^{(0)};
$$
\n
$$
V_k^{(0)} = \frac{1}{|I^0|} \int_{I^0} U_k(x, y) dx dy.
$$

U

## Limiters: Barth-Jespersen (BJ)

<sup>1</sup> Evaluating the minimum and maximum cell means within the neighbouring cells:

$$
m = \min_{k \in N} U_k^{(0)}, \quad M = \max_{k \in N} U_k^{(0)}.
$$

Estimating the coefficients at each limiting point:

$$
y(\mathbf{x}_i) = \begin{cases} \frac{M - U^{(0)}}{U(\mathbf{x}_i) - U^{(0)}}, & U(\mathbf{x}_i) - U^{(0)} > 0, \\ \frac{m - U^{(0)}}{U(\mathbf{x}_i) - U^{(0)}}, & U(\mathbf{x}_i) - U^{(0)} < 0, \\ 1, & \text{otherwise.} \end{cases}
$$

<sup>3</sup> Computing the correction coefficient:

$$
\alpha=\min\{1,\min_{l}y(\mathbf{x}_l)\}.
$$

**4** Correct the solution:

$$
U=U^{(0)}+\alpha\nabla U\cdot(\vec{x}-\vec{x}_c).
$$

# Limiters comparison

Resolution check

#### Cylindrical Sod problem

$$
(\rho, u, v, w, p) = \begin{cases} (1, 0, 0, 0, 1), & r < = 0.4; \\ (0.125, 0, 0, 0, 0.1), & r > 0.4. \end{cases}
$$

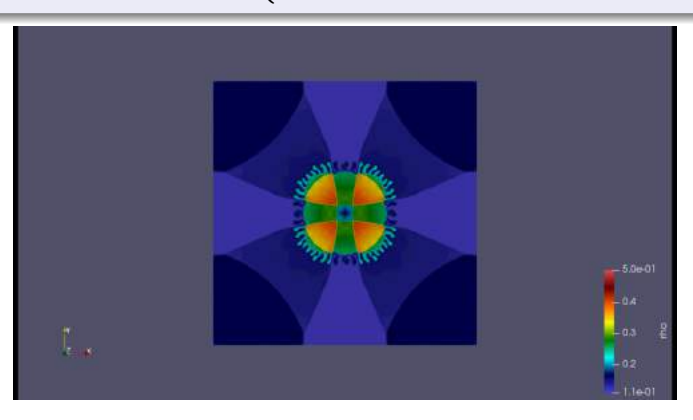

[Discontinuous Galerkin Method](#page-0-0) 23.11.2018 9 / 17

# Limiters comparison

#### Resolution check

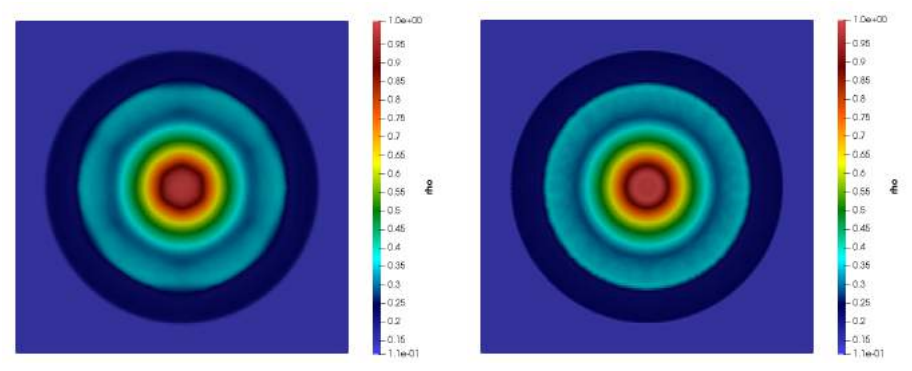

Barth-Jespersen limiter WENO S limiter

#### Common settings

 $t^* = 0.25$ ; ≈30000 triangles in 2 × 2 square; Co<sub>max</sub> = 0.5; Local Lax–Friedrichs numerical flux

# Limiter comparison

#### Resolution check

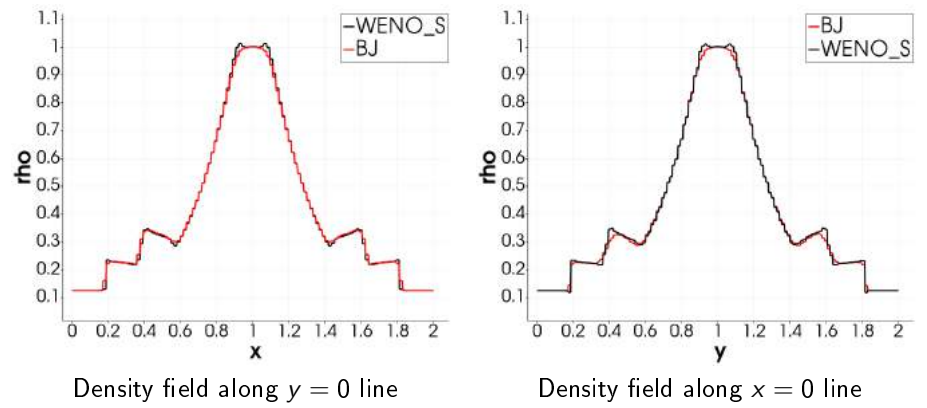

#### Common settings

 $t^* = 0.25$ ; ≈30000 triangles in 2 × 2 square; Co<sub>max</sub> = 0.5; Local Lax–Friedrichs numerical flux;

# Limiter comparison

Accuracy analysis

### Travelling wave

$$
\rho = \rho_0 - a \sin(wt - k(x - 0.75y));
$$
  
\n
$$
\rho_0 = 1; \quad w = k = 2\pi; \quad a = 10^{-6}.
$$

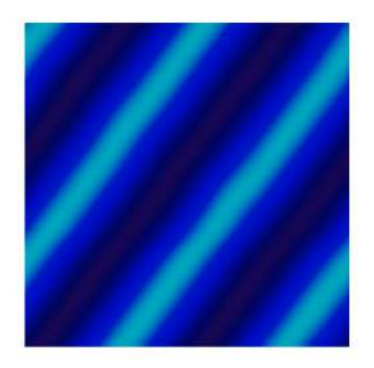

#### Limiter comparison Accuracy analysis

#### n  $\|\Delta_i\|_C \cdot 10^6$   $\frac{\|\Delta_i\|_C}{\|\Delta_i\|_C}$  $\|\overline{\Delta_{i-1}}\|_C$  $\|\Delta_i\|_{L_1} \cdot 10^6$   $\frac{\|\Delta_i\|_{L_1}}{\|\Delta_{i-1}\|_{L_1}}$  $\|\Delta_{i-1}\|_L$  $\|\Delta_i\|_{L_2} \cdot 10^6$   $\frac{\|\Delta_i\|_{L_2}}{\|\Delta_{i-1}\|_{L_2}}$ k∆i−1kL<sup>2</sup> 12 0,32926 – 0,16212 – 0,11369 – 24 0,08589 3,83349 0,04112 3,94311 0,02912 3,90363 48 0,02172 3,95441 0,01031 3,98750 0,00736 3,97569 96 0,00563 3,85545 0,00259 3,96659 0,00184 3,97433

#### Approximation errors without any limiter and the BJ limiter

Approximation errors with the WENO\_S limiter

| n  | $\ \Delta_i\ _C \cdot 10^6$ | $\ \Delta_i\ _C$<br>$\ \Delta_{i-1}\ _C$ | $\cdot$ 10 <sup>6</sup><br>$\ \Delta_i\ _{L_1}$ | $\ \Delta_i\ _{L_1}$<br>$\ \Delta_{i-1}\ _{L_1}$ | $\cdot\,10^6$<br>$\ \Delta_i\ _{L_2}$ | $\ \Delta_i\ _{L_2}$<br>$\ \Delta_{i-1}\ _{L_2}$ |
|----|-----------------------------|------------------------------------------|-------------------------------------------------|--------------------------------------------------|---------------------------------------|--------------------------------------------------|
| 12 | 0.32988                     | $\overline{\phantom{0}}$                 | 0.16227                                         |                                                  | 0.11365                               |                                                  |
| 24 | 0.08610                     | 3.83121                                  | 0.04113                                         | 3 94528                                          | 0.02912                               | 3.90286                                          |
| 48 | 0.02176                     | 3 95 6 96                                | 0.01031                                         | 3 98839                                          | 0.00735                               | 3.97541                                          |
| 96 | 0.00584                     | 3.72300                                  | 0.00265                                         | 3.89019                                          | 0.00187                               | 3.91765                                          |

## Efficiency issue: time integration

Runge-Kutta method of 3nd order

$$
U^* = U^n + \tau L_h (U^n);
$$
  
\n
$$
U^{**} = \frac{3}{4} U^n + \frac{1}{4} U^* + \frac{1}{4} \tau L_h (U^*);
$$
  
\n
$$
U^{n+1} = \frac{1}{3} U^n + \frac{2}{3} U^{**} + \frac{2}{3} \tau L_h (U^{**}).
$$

Adams methods of 2nd and 3rd order

$$
\mathbf{U}^{n+1} = \mathbf{U}^n + \tau \left( \frac{3}{2} \mathbf{L}_h (\mathbf{U}^n) - \frac{1}{2} \mathbf{L}_h (\mathbf{U}^{n-1}) \right);
$$
  

$$
\mathbf{U}^{n+1} = \mathbf{U}^n + \tau \left( \frac{23}{12} \mathbf{L}_h (\mathbf{U}^n) - \frac{4}{3} \mathbf{L}_h (\mathbf{U}^{n-1}) + \frac{5}{12} \mathbf{L}_h (\mathbf{U}^{n-2}) \right).
$$

#### Efficiency issue: time integration Cylindrical Sod problem

#### Common settings

 $t_{end} = 1.0$ ; ≈30000 triangles in 2 × 2 square; Co<sub>max</sub> = 0.5; Local Lax-Friedrichs numerical flux; WENO S limiter

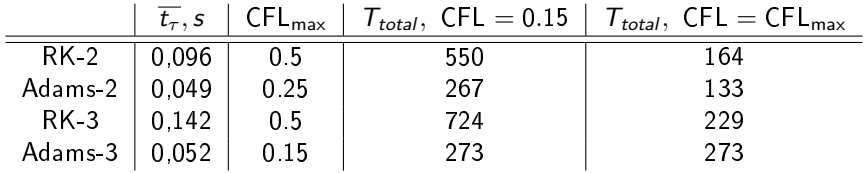

#### Large mesh testing Double Mach reflection

<span id="page-16-0"></span>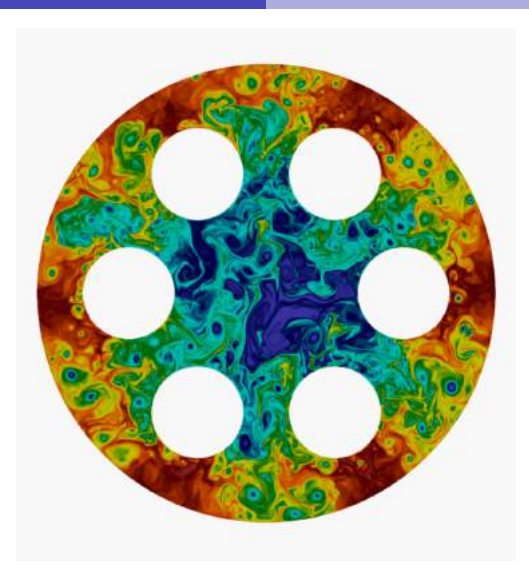

### Thank you for your attention!

[Discontinuous Galerkin Method](#page-0-0) 23.11.2018 17 / 17